## **PC-Spielereien**

- eine [Farbtafel](http://wernerflamme.de/doku.php?id=users:werner:farbtafel) der sogenannten "sicheren" Farben im Web
- [Zitate](http://wernerflamme.de/doku.php?id=users:werner:fortunator) aus verschiedenen [fortune-](http://man.splitbrain.org/index.php/man/fortune)Texten
- [Anleitung,](http://wernerflamme.de/doku.php?id=users:werner:pdfoutput) wie man Inhalte von *Dokuwiki-Seiten als PDF-Dateien zum Download bereitstellen* kann (Original unter  $\leq$  [plugin:pdfdownload](https://www.dokuwiki.org/plugin%3Apdfdownload), verbesserte Version unter  $\leq$  [plugin:pdfex](https://www.dokuwiki.org/plugin%3Apdfex)
- [wie verarbeitet rug Quellen von apt](http://wernerflamme.de/doku.php?id=users:werner:apt2rug)?
- [Erweiterte Tabellensyntax](http://wernerflamme.de/doku.php?id=users:werner:exttab1) Testseite für "extended table syntax" analog MediaWiki, dito [in](http://wernerflamme.de/doku.php?id=users:werner:exttab1_en) [english](http://wernerflamme.de/doku.php?id=users:werner:exttab1_en), Source: [plugin:exttab1](https://www.dokuwiki.org/plugin%3Aexttab1)
- ein verunglücktes [Renderer-Plugin](http://wernerflamme.de/doku.php?id=users:werner:modirend) für DokuWiki (auch [auf englisch\)](http://wernerflamme.de/doku.php?id=users:werner:modirenden)
- [Spielseite](http://wernerflamme.de/doku.php?id=users:werner:spielext) fürs Exttab1-Plugin
- Repository-Suche für OpenSUSE 10.x [in PHP](http://wernerflamme.de/doku.php?id=users:werner:getrepolist) und [in Perl;](http://wernerflamme.de/doku.php?id=users:werner:getrepolist2) leicht umgeschrieben für OpenSUSE 11.0 und 11.1, [auch in Perl](http://wernerflamme.de/doku.php?id=users:werner:getrepolist3)
- [Repository-Keys](http://wernerflamme.de/doku.php?id=users:werner:getrepokeys) für OpenSUSE/Paketmanager Smart holen
- selbstgeschriebenes [Startscript](http://wernerflamme.de/doku.php?id=users:werner:saprc) für SAP-Software auf SLES 10 (Ersatz für Package sapinit)

## **Wie ermittelt ein Script seinen eigenen Namen?**

Es ist ja bekannt, dass der Name unter "\$0" gespeichert ist. Aber wenn ./myscript.sh aufgerufen wird, liefert dirname \$0 das wenig aussagekräftige . / zurück. Was tun? Man setzt seine eigene Variable, z. B. ME="\$(readlink -f \$(type -p "\$0" || echo "\$0"))", danach kann man mit dirname \$ME auf den "richtigen" Pfad zugreifen. Die Ergebnisse von basename \$ME und basename

\$0 sollten identisch sein

## **Fotos**

- Fotos aus Göhren: [ein Sonnenuntergang mit Hoffnung](http://wernerflamme.de/doku.php?id=users:werner:hoffnung)
- Fotos aus dem Dortmunder Zoo: [Elche im Streichelzoo](http://wernerflamme.de/doku.php?id=users:werner:dortzoo)

From: <http://wernerflamme.de/>- **Werners Wiki**

Permanent link: **<http://wernerflamme.de/doku.php?id=users:werner:start>**

Last update: **2012-03-08 07:24**

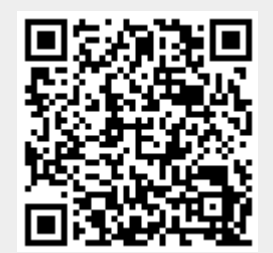

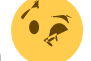